# Network Interface Appendix Anybus<sup>®</sup> CompactCom 30 DeviceNet

Doc.ld. HMSI-168-51 Rev. 2.40

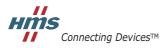

 $\textit{HALMSTAD} \bullet \textit{CHICAGO} \bullet \textit{KARLSRUHE} \bullet \textit{TOKYO} \bullet \textit{BEIJING} \bullet \textit{MILANO} \bullet \textit{MULHOUSE} \bullet \textit{COVENTRY} \bullet \textit{PUNE} \bullet \textit{COPENHAGEN}$ 

# **Table of Contents**

| Chapter 1 | About the Anybus CompactCom 30 DeviceNet |          |  |  |
|-----------|------------------------------------------|----------|--|--|
|           | General                                  | 8        |  |  |
|           | Features                                 | 8        |  |  |
| Chapter 2 | Tutorial                                 |          |  |  |
|           | Introduction                             | 9        |  |  |
|           | Fieldbus Conformance Notes               | 9        |  |  |
|           | Conformance Test Guide                   | 10       |  |  |
| Chapter 3 | Basic Operation                          |          |  |  |
|           | General Information                      | 11       |  |  |
|           | Device Customization                     | 12       |  |  |
|           | Communication Settings                   |          |  |  |
|           | Diagnostics                              | 13       |  |  |
|           | Data Exchange                            | 14<br>14 |  |  |
|           | Translation of Data Types                | 14       |  |  |

| Chapter 4 | CIP Objects                        |    |
|-----------|------------------------------------|----|
|           | General Information                | 15 |
|           | Identity Object (01h)              | 16 |
|           | Message Router (02h)               | 18 |
|           | DeviceNet Object (03h)             | 19 |
|           | Assembly Object (04h)              | 21 |
|           | Connection Object (05h)            | 23 |
|           | Parameter Object (0Fh)             | 28 |
|           | Acknowledge Handler Object (2Bh)   | 30 |
|           | ADI Object (A2h)                   | 31 |
| Chapter 5 | Anybus Module Objects              |    |
|           | General Information                | 33 |
|           | Anybus Object (01h)                | 34 |
|           | Diagnostic Object (02h)            | 36 |
|           | Network Object (03h)               | 37 |
|           | Network Configuration Object (04h) | 38 |
| Chapter 6 | Host Application Objects           |    |
|           | General Information                | 41 |
|           | DeviceNet Host Object (FCh)        |    |

| Appendix A | Categorization of Functionality                                                                                 |    |
|------------|----------------------------------------------------------------------------------------------------|----|
|            | Basic                                                                                                    | 46 |
|            | Extended                                                                                                    | 46 |
|            | Advanced                                                                                                    | 46 |
| Appendix E | 3 Implementation Details                                                                                        |    |
|            | DeviceNet Implementation                                                                                        | 47 |
|            | SUP-Bit Definition                                                                                              | 48 |
|            | Anybus State Machine                                                                                            | 48 |
| Appendix C | C CIP Request Forwarding                                                                                        |    |
| Appendix I | Technical Specification                                                                                         |    |
|            | Front View                                                                                                    | 51 |
|            | Network Connector, Brick Version                                                                                | 53 |
|            | Protective Earth (PE) Requirements                                                                              | 54 |
|            | Power Supply                                                                                                    | 54 |
|            | DeviceNet Power Supply                                                                                          | 54 |
|            | Environmental Specification                                                                                     | 54 |
|            | EMC Compliance                                                                                                  | 54 |
| Appendix E | E Timing & Performance                                                                                          |    |
|            | General Information                                                                                             | 56 |
|            | Process Data                                                                                                    | 57 |
|            | Overview                                                                                                    |    |
|            | Anybus Read Process Data Delay (Anybus Delay)                                                                   |    |
|            | Anybus Write Process Data Delay (Anybus Delay)<br>Network System Read Process Data Delay (Network System Delay) |    |
|            | Network System Write Process Data Delay (Network System Delay)                                                  |    |

# P. About This Document

For more information, documentation etc., please visit the HMS website, 'www.anybus.com'.

# **P.1 Related Documents**

| Document                                       | Author |
|------------------------------------------------|--------|
| Anybus CompactCom 30 Software Design Guide     | HMS    |
| Anybus CompactCom 30 Hardware Design Guide     | HMS    |
| Anybus CompactCom Software Driver User Guide   | HMS    |
| DeviceNet Specification                        | ODVA   |
| Common Industrial Protocol (CIP) specification | ODVA   |
|                                                |        |
|                                                |        |
|                                                |        |
|                                                |        |

# **P.2 Document History**

# Summary of Recent Changes (2.30... 2.40)

| Change                                                                         | Page(s) |
|--------------------------------------------------------------------------------|---------|
| Moved front view info to Technical Specification                               | 51      |
| Added clarification to Product Name attribute in DeviceNet Host Object         | 43      |
| Added information to Instance #1, attribute #5 of Network Configuration Object | 39      |
| Added section on setting MAC ID                                                | 13      |
| Changed device address to node address                                         |         |

### **Revision List**

| Revision | Date       | Author(s) | Chapter(s) | Description                             |
|----------|------------|-----------|------------|-----------------------------------------|
| 1.00     | 2005-09-15 | PeP       | -          | First official release                  |
| 1.01     | 2005-10-19 | PeP       | -          | Misc. minor corrections                 |
| 1.05     | 2006-05-03 | PeP       | -          | Misc. visual and structural updates     |
| 1.06     | 2007-04-26 | PeP       | -          | Minor update                            |
| 2.00     | 2010-04-14 | KeL       | All        | Change to new concept                   |
| 2.01     | 2010-11-12 | KeL       | P, 6       | Minor updates                           |
| 2.02     | 2011-12-05 | KeL       | 2          | Minor update                            |
| 2.03     | 2012-04-13 | KeL       | 2          | Minor update                            |
| 2.10     | 2012-10-19 | KeL, KaD  | 1, 6       | M12 connectors added and minor update   |
| 2.20     | 2013-02-18 | KeL       | 1, 3       | Updates for brick version, minor update |
| 2.21     | 2013-05-17 | KeL       | 1          | Minor update                            |
| 2.30     | 2014-04-24 | KeL       | 1, 4, 6, C | Misc. updates                           |
| 2.40     | 2015-06-24 | KeL       | 3, 5, 6, D | Clarifications                          |

# P.3 Conventions & Terminology

The following conventions are used throughout this manual:

- Numbered lists provide sequential steps
- Bulleted lists provide information, not procedural steps
- The terms 'Anybus' or 'module' refers to the Anybus CompactCom module.
- The terms 'host' or 'host application' refers to the device that hosts the Anybus module.
- Hexadecimal values are written in the format NNNNh or 0xNNNN, where NNNN is the hexadecimal value.
- A byte always consists of 8 bits.

# **P.4 Support**

For general contact information and support, please refer to the contact and support pages at www.anybus.com.

# 1. About the Anybus CompactCom 30 DeviceNet

# 1.1 General

The Anybus CompactCom 30 DeviceNet communication module provides instant DeviceNet connectivity via the patented Anybus CompactCom host interface. Any device that supports this standard can take advantage of the features offered by the module, allowing seamless network integration regardless of network type.

The modular approach of the Anybus CompactCom platform allows the CIP-object implementation to be extended to fit specific application requirements. Furthermore, the Identity Object can be customized, allowing the end product to appear as a vendor-specific implementation rather than a generic Anybus module.

This product conforms to all aspects of the host interface for Active modules defined in the Anybus CompactCom 30 Hardware- and Software Design Guides, making it fully interchangeable with any other device following that specification. Generally, no additional network related software support is needed, however in order to be able to take full advantage of advanced network specific functionality, a certain degree of dedicated software support may be necessary.

### 1.2 Features

- DeviceNet connector or M12 connectors
- · Brick version
- CIP Parameter Object Support
- Explicit messaging
- UCMM Capable
- Bit-strobed I/O
- Change-of-state / Cyclic I/O
- Polled I/O
- Expansion possibilities via CIP forwarding
- Customizable Identity object
- Automatic Baudrate Detection
- · Quick Connect supported

# 2. Tutorial

# 2.1 Introduction

This chapter is a complement to the Anybus CompactCom Implementation Tutorial. The ABCC tutorial describes and explains a simple example of an implementation with Anybus CompactCom. This chapter includes network specific settings that are needed for a host application to be up and running and possible to certify for use on DeviceNet networks.

# 2.2 Fieldbus Conformance Notes

- The Anybus CompactCom 30 DeviceNet has been pre-compliance tested by ODVA's authorized Independent Test Lab and found to comply with the ODVA Conformance Test Software.
   However, in accordance with ODVA's conformance test policy, the final product must still be compliance tested to ensure fieldbus conformance. In order to be able to do this, the vendor information in the DeviceNet Host Object must be customized.
- It is strongly recommended to customize the information in the Identity Object (CIP), to enable
  the product to appear as a vendor specific implementation rather than a generic Anybus module.
  ODVA requires that all manufacturers use their own Vendor ID. A Vendor ID can be applied
  for from ODVA.

For further information, please contact HMS or ODVA.

# 2.3 Conformance Test Guide

When using the default settings of all parameters, the Anybus CompactCom 30 DeviceNet module is precertified for network compliance. This precertification is done to ensure that your product *can* be certified, but it does not mean that your product will not require certification.

Any change in the parameters in the EDS file, supplied by HMS, will require a certification. A Vendor ID can be obtained from ODVA and is compulsory for certification. This section provides a guide for successful conformance testing your product, containing the Anybus CompactCom 30 DeviceNet module, to comply with the demands for network certification set by the ODVA.

Independent of selected operation mode, the actions described in this section have to be accounted for in the certification process. The identity of the product needs to be changed to match your company and device.

**IMPORTANT:** This section provides guidelines and examples of what is needed for certification. Depending on the functionality of your application, there may be additional steps to take. Please contact HMS Industrial Networks at www.anybus.com for more information.

# 2.3.1 Reidentifying Your Product.

After successful setting of the "Setup Complete" attribute in the Anybus Object (01h), the Anybus module asks for identification data from the DeviceNet Host Object (FCh). Therefore, the attributes listed below shall be implemented and proper values returned.

| Object/Instance                       | Attribute                    | Explanation                                                  | Default                  | Customer sample                                  | Comment                                                                                 |
|---------------------------------------|------------------------------|--------------------------------------------------------------|--------------------------|--------------------------------------------------|-----------------------------------------------------------------------------------------|
| DeviceNet Object (FCh),<br>Instance 1 | #1, Vendor ID                | With this attribute you set the Vendor ID of the device.     | 005Ah (HMS)              | 1111h                                            | This information must match the keyword values of the "Device" section in the EDS file. |
| DeviceNet Object (FCh),<br>Instance 1 | #2, Device Type <sup>a</sup> | With this attribute you set the Device Type of the device.   | 0000h                    | 002Bh <sup>a</sup> (Generic<br>Device (keyable)) |                                                                                         |
| DeviceNet Object (FCh),<br>Instance 1 | #3, Product Code             | With this attribute you set the Product Code of the device   | 0064h                    | 2222h                                            |                                                                                         |
| DeviceNet Object (FCh),<br>Instance 1 | #4, Revision                 | With this attribute you set the Revision of the device.      |                          | 1.1                                              |                                                                                         |
| DeviceNet Object (FCh),<br>Instance 1 | #5, Serial Number            | With this attribute you set the SERIAL NUMber of the device. |                          | 12345678h                                        | Unique number for all CIP devices produced with the same 'Vendor ID.                    |
| DeviceNet Object (FCh),<br>Instance 1 | #6, Product Name             | With this attribute you set the Product Name of the device.  | Anybus-CC Devi-<br>ceNet | "Widget"                                         | This information must match the keyword values of the "Device" section in the EDS file. |

a. The Device Type default value 0000h must be changed for the module to pass a conformance test. If no other specific profile is implemented, use the value 002Bh (Generic Device (keyable)).

# 2.3.2 Factory Default Reset

### Reset command to Application Object (FFh) must be supported

When Anybus CompactCom 30 DeviceNet modules are delivered, they are required to be in their "Factory Default" state. When a Factory Default Reset command is received from the network, the Anybus module will erase all non-volatile information and inform the host application that a reset of the Anybus module is required. This is done by sending a Reset command to the Application Object (FFh) of the host (Power-on + Factory Default). For more details, please consult the Anybus CompactCom 30 Software Design Guide.

# 3. Basic Operation

# 3.1 General Information

#### 3.1.1 Software Requirements

Generally, no additional network support code needs to be written in order to support the Anybus CompactCom DeviceNet. However, due to the nature of the DeviceNet networking system, certain restrictions must be taken into account:

- Certain functionality in the module requires that the command 'Get\_Instance\_Number\_By\_Order' (Application Data Object, FEh) is implemented in the host application.
- Up to 5 diagnostic instances (See "Diagnostic Object (02h)" on page 36) can be created by the
  host application during normal conditions. An additional 6th instance may be created in event of
  a major fault.

For in-depth information regarding the Anybus CompactCom software interface, consult the general Anybus CompactCom Software Design Guide.

#### See also...

- "Diagnostic Object (02h)" on page 36 (Anybus Module Object)
- Anybus CompactCom Software Design Guide, 'Application Data Object (FEh)'

# 3.1.2 Electronic Data Sheet (EDS)

Since the module implements the Parameter Object, it is possible for configuration tools such as RS-NetWorx to automatically generate a suitable EDS-file.

Note that this functionality requires that the command 'Get\_Instance\_Number\_By\_Order' (Application Data Object, FEh) has been implemented in the host application.

#### See also...

- "Device Customization" on page 12
- "Parameter Object (0Fh)" on page 28 (CIP-object)
- Anybus CompactCom Software Design Guide, 'Application Data Object (FEh)'

**IMPORTANT:** To comply with CIP-specification requirements, custom EDS-implementations require a new V endor ID and/or Product Code.

To obtain a Product Code which complies to the default Vendor ID, please contact HMS.

By default, the module supports the generic CIP-profile with the following identity settings:

Vendor ID: 005Ah (HMS Industrial Networks)

• Device Type: 0000h (Generic Device)

• Product Code: 0062h (Anybus CompactCom DeviceNet)

Product Name: 'Anybus-CC DeviceNet'

It is possible to customize the identity of the module by implementing the DeviceNet Host Object. Furthermore, it is possible to re-route requests to unimplemented CIP-objects to the host application, thus enabling support for other profiles etc.

To support a specific profile, perform the following steps:

- Set up the identity settings in the DeviceNet Host Object according to profile requirements.
- Set up the Assembly Instance Numbers according to profile requirements.
- Enable routing of CIP-messages to the host application in the DeviceNet Host Object.
- Implement the required CIP-objects in the host application.

See also...

- "Identity Object (01h)" on page 16 (CIP-object)
- "DeviceNet Host Object (FCh)" on page 42 (Host Application Object)
- "CIP Request Forwarding" on page 49

**IMPORTANT:** The default identity information is valid only when using the standard EDS-file supplied by HMS. To comply with CIP-specification requirements, custom EDS-implementations require a new V endor ID and/or Product Code.

To obtain a Product Code which complies to the default Vendor ID, please contact HMS.

# 3.3 Communication Settings

As with other Anybus CompactCom products, network related communication settings are grouped in the Network Configuration Object (04h).

In this case, this includes...

#### • Baud rate

See "Instance Attributes (Instance #2, 'Baud rate')" on page 39

#### MAC ID

See also... "Setting MAC ID" on page 13

The parameters in the Network Configuration Object (04h) are available from the network through the Identity Object (CIP-object).

See also...

- "Identity Object (01h)" on page 16 (CIP-object)
- "Network Configuration Object (04h)" on page 38 (Anybus Module Object)

# 3.3.1 Setting MAC ID

There are three different methods to set the MAC ID (the node address) of the module.

| Method                                                    | Actions Required to be Performed by Host Application                                                                                                    | Comments                                                                                                    |
|-----------------------------------------------------------|----------------------------------------------------------------------------------------------------|----------------------------------------------------------------------------------------------------|
| Node address set only from network                        | <ul> <li>Set attribute #5 in the Network Configuration Object (04h), Instance #1 to any value between 64 - 255.</li> <li>Set attribute #9 in the DeviceNet Object (FCh) to TRUE.</li> </ul>                                                                                                    | An invalid device (node) address (64 - 255) is set in the application. The network will write a valid node address to the Network Configuration object. The module deletes all Connection objects and restarts the network access process.                                                                                |
| Node address set only from application                    | <ul> <li>Set attribute #9 in the DeviceNet Object (FCh) to FALSE.</li> <li>Set attribute #5 in the Network Configuration Object (04h), Instance #1 to any value between 0 - 63.</li> <li>Each time the host application changes the value, the new value shall be written to attribute #5 in the Network Configuration Object (04h), Instance #1.</li> </ul> | If an invalid value is set by the application (64 - 255), the module will enter the "Communication faulted state" at network initialization.                                                                                                    |
| Node address set from<br>network or from appli-<br>cation | <ul> <li>Set attribute #5 in the Network Configuration Object (04h), Instance #1.</li> <li>Each time the host application changes the value, the new value shall be written to attribute #5 in the Network Configuration Object (04h), Instance #1.</li> <li>Set attribute #9 in the DeviceNet Object (FCh) to TRUE.</li> </ul>                              | If an invalid value is set by the application, the module will return to the last used . When a device adress is set from the network, the address will be set in attribute #5 in the Network Configuration Object (04h), Instance #1. The module deletes all Connection objects and restarts the network access process. |

See also ...

- "DeviceNet Host Object (FCh)" on page 42 (Host Application Object)
- "Network Configuration Object (04h)" on page 38 (Anybus Module Object)

# 3.4 Diagnostics

The severity value of all pending events are combined (using logical OR) and copied to the corresponding bits in the 'Status'-attribute of the CIP Identity Object.

See also...

- "Identity Object (01h)" on page 16 (CIP-object)
- "Diagnostic Object (02h)" on page 36 (Anybus Module Object)

# 3.5 Data Exchange

# 3.5.1 Application Data (ADIs)

ADIs are represented on DeviceNet through the ADI Object (CIP-object). Each instance within this objects corresponds directly to an instance in the Application Data Object on the host application side.

#### See also...

- "Parameter Object (0Fh)" on page 28 (CIP-object)
- "ADI Object (A2h)" on page 31 (CIP-object)

#### 3.5.2 Process Data

Process Data is represented on DeviceNet through dedicated instances in the Assembly Object. Note that each ADI element is mapped on a byte-boundary, i.e. each BOOL occupies one byte.

#### See also...

- "Assembly Object (04h)" on page 21 (CIP-object)
- "Connection Object (05h)" on page 23 (CIP-object)

### 3.5.3 Translation of Data Types

The Anybus data types are translated to CIP-standard and vice versa according to the table below.

| Anybus Data Type | CIP Data Type | Comments                                                                                                    |  |
|------------------|---------------|----------------------------------------------------------------------------------------------------|--|
| BOOL             | BOOL          | Each ADI element of this type occupies one byte.                                                                                                    |  |
| ENUM             | USINT         |                                                                                                    |  |
| SINT8            | SINT          |                                                                                                    |  |
| UINT8            | USINT         | _                                                                                                    |  |
| SINT16           | INT           | Each ADI element of this type occupies two bytes.                                                                                                    |  |
| UINT16           | UINT          | _                                                                                                    |  |
| SINT32           | DINT          | Each ADI element of this type occupies four bytes.                                                                                                    |  |
| UINT32           | UDINT         |                                                                                                    |  |
| FLOAT            | REAL          | _                                                                                                    |  |
| CHAR             | SHORT_STRING  | SHORT_STRING consists of a single-byte length field (which in this case represents the number of ADI elements) followed by the actual character data (in this case the actual ADI elements). This means that a 10-character string occupies 11 bytes. |  |
| SINT64           | LINT          | Each ADI element of this type occupies eight bytes.                                                                                                    |  |
| UINT64           | ULINT         |                                                                                                    |  |

# 4. CIP Objects

# 4.1 General Information

This chapter specifies the CIP-objects implementation in the module. The objects described herein can be accessed from the network, but not by the host application.

#### Mandatory Objects:

- "Identity Object (01h)" on page 16
- "Message Router (02h)" on page 18
- "DeviceNet Object (03h)" on page 19
- "Assembly Object (04h)" on page 21
- "Connection Object (05h)" on page 23
- "Parameter Object (0Fh)" on page 28
- "Acknowledge Handler Object (2Bh)" on page 30

#### Vendor Specific Objects:

• "ADI Object (A2h)" on page 31

It is possible to implement additional CIP-objects in the host application using the CIP forwarding functionality, see "DeviceNet Host Object (FCh)" on page 42 and "CIP Request Forwarding" on page 49.

# 4.2 Identity Object (01h)

# Category

Extended

# **Object Description**

-

# **Supported Services**

Class Get Attribute Single

Instance: Get Attribute Single

Set Attribute Single

Reset

### **Class Attributes**

| # | Access | Name     | Туре | Comments |
|---|--------|----------|------|----------|
| 1 | Get    | Revision | UINT | 0001h    |

# **Instance #1 Attributes**

| #  | Access | Name                       | Туре                                               | Comments                                                                                                    |
|----|--------|----------------------------|----------------------------------------------------|----------------------------------------------------------------------------------------------------|
| 1  | Get    | Vendor ID                  | UINT                                               | 005Ah (HMS Industrial Networks AB <sup>a</sup> )                                                                                                    |
| 2  | Get    | Device Type                | UINT                                               | 0000h (Generic Device <sup>a</sup> )                                                                                                    |
| 3  | Get    | Product Code               | UINT                                               | 0062h (Anybus CompactCom DeviceNet <sup>a</sup> )                                                                                                    |
| 4  | Get    | Revision                   | Struct of:<br>{USINT, USINT}                       | Major and minor firmware revision <sup>a</sup>                                                                                                    |
| 5  | Get    | Status                     | WORD                                               | See "Device Status" on page 17                                                                                                    |
| 6  | Get    | Serial Number              | UDINT                                              | Assigned by HMS <sup>a</sup>                                                                                                    |
| 7  | Get    | Product Name               | SHORT_STRING                                       | "Anybus-CC DeviceNet" (Name of product <sup>a</sup> )                                                                                                    |
| 11 | Set    | Active language            | Struct of:<br>{USINT,<br>USINT,<br>USINT}          | Requests sent to this instance are forwarded to the Application Object. The host application is then responsible for updating the language settings accordingly. |
| 12 | Get    | Supported<br>Language List | Array of struct of:<br>{USINT,<br>USINT,<br>USINT} | List of languages supported by the host application. This list is read from the Application Object during the NW_INIT state, and translated to CIP standard.     |

a. Can be customized by implementing the DeviceNet Host Object, see "DeviceNet Host Object (FCh)" on page 42

#### **Device Status**

| bit(s) | Name                                                                                                    |
|--------|----------------------------------------------------------------------------------------------------|
| 0      | Module Owned                                                                                                    |
| 1      | (reserved)                                                                                                    |
| 2      | Configured <sup>a</sup>                                                                                                    |
| 3      | (reserved)                                                                                                    |
| 4 7    | Extended Device Status:                                                                                                    |
|        | Value:Meaning:  0000b Unknown  0010b Faulted I/O Connection  0011b No I/O connection established  0100b Non-volatile configuration bad  0110b Connection in Run mode  0111b Connection in Idle mode  (other) (reserved) |
| 8      | Set for minor recoverable faults <sup>b</sup>                                                                                                    |
| 9      | Set for minor unrecoverable faults <sup>b</sup>                                                                                                    |
| 10     | Set for major recoverable faults <sup>b</sup>                                                                                                    |
| 11     | Set for major unrecoverable faults <sup>b</sup>                                                                                                    |
| 12 15  | (reserved)                                                                                                    |

a. This bit shows if the product has other settings than "out-of-box". The value is set to true if the configured attribute in the Application Object is set and/or the module's NV storage is changed from default.

#### Service Details: Reset Service

The module forwards reset requests from the network to the host application. For more information about network reset handling, consult the general Anybus CompactCom Design Guide.

There are two types of network reset requests on DeviceNet:

#### • Type 0: 'Power Cycling Reset'

This service emulates a power cycling of the module, and corresponds to Anybus reset type 0 (Power cycling). For further information, consult the general Anybus CompactCom Software Design Guide.

#### • Type 1: 'Out of box reset'

This service sets a "out of box" configuration and performs a reset, and corresponds to Anybus reset type 2 (Power cycling + factory default). For further information, consult the general Anybus CompactCom Software Design Guide.

b. See "Diagnostic Object (02h)" on page 36.

# 4.3 Message Router (02h)

# Category

Extended

# **Object Description**

This object provides access to CIP addressable objects within the device.

# **Supported Services**

Class -

Instance: -

### **Class Attributes**

-

### **Instance Attributes**

\_

# 4.4 DeviceNet Object (03h)

# Category

Extended

# **Object Description**

-

# **Supported Services**

Class Get Attribute Single

Instance: Get Attribute Single

Set Attribute Single

Allocate Master/Slave Connection Set (4Bh)

Release Group 2 Identifier Set (4Ch)

# **Class Attributes**

| # | Name     | Access | Туре | Comments |
|---|----------|--------|------|----------|
| 1 | Revision | Get    | UINT | 0002h    |

### **Instance #1 Attributes**

| #   | Name                                  | Access  | Туре                        | Comments                                                                                                |
|-----|---------------------------------------|---------|-----------------------------|----------------------------------------------------------------------------------------------------|
| 1   | MAC ID <sup>a</sup>                   | Get/Set | USINT                       | Currently used MacID                                                                                    |
| 2   | Baud Rate <sup>ab</sup>               | Get/Set | USINT                       | Value:Baud rate: 0 125 kbps 1 250 kbps 2 500 kbps                                                       |
| 3   | BOI                                   | Get/Set | BOOL                        | False                                                                                                   |
| 4   | Bus off Counter                       | Get/Set | USINT                       | 00h                                                                                                    |
| 5   | Allocation Information                | Get     | Struct of:<br>BYTE<br>USINT | Allocation choice byte MAC ID of master                                                                 |
| 6   | MAC ID Switch changed <sup>a</sup>    | Get     | BOOL                        | Indicates if the MacID has changed since startup  Value:Meaning  True Changed  False No change          |
| 7   | Baud rate Switch changed <sup>a</sup> | Get     | BOOL                        | Indicates if the baudrate has changed since startup  Value:Meaning  True Changed  False No change       |
| 8   | MAC ID Switch value <sup>a</sup>      | Get     | USINT                       | Actual value of node address switches                                                                   |
| 9   | Baud rate Switch value <sup>a</sup>   | Get     | USINT                       | Actual value of baud rate switches                                                                      |
| 10  | Quick Connect <sup>c</sup>            | Get/Set | Bool                        | Enables/Disables the Quick Connect feature. Disabled by default Value:Meaning True Enable False Disable |
| 100 | Disable auto baud                     | Set     | BOOL                        | Value:Meaning True Disable auto baud False Enable auto baud This setting is stored in NV memory.        |

a. Implementation of attributes 6 to 9 are conditional as well as access right for attributes 1 and 2. For further information, see "Communication Settings" on page 12.

b. Setting this attribute will also affect attribute #100 (Disable auto baud).

c. Enabled if attribute #13 ('Enable Quick Connect") in the DeviceNet Host Object (FCh) is set to true, see "DeviceNet Host Object (FCh)" on page 42.

# 4.5 Assembly Object (04h)

### Category

Extended

# **Object Description**

The Assembly object uses static assemblies and holds the Process Data sent/received by the host application. The default assembly instance IDs used are in the vendor specific range.

See also...

- "Process Data" on page 14
- "DeviceNet Host Object (FCh)" on page 42

# **Supported Services**

Class -

Instance: Get Attribute Single

Set Attribute Single

#### **Class Attributes**

\_

# Instance 64h Attributes (Producing Instance)

#### **Extended**

The instance number for this instance can be changed by implementing the corresponding attribute in the DeviceNet Host Object.

| # | Name          | Access | Туре          | Comments                                        |
|---|---------------|--------|---------------|-------------------------------------------------|
| 3 | Produced Data | Get    | Array of BYTE | This data corresponds to the Write Process Data |

See also...

- "Data Exchange" on page 14
- "DeviceNet Host Object (FCh)" on page 42

# **Instance 96h Attributes (Consuming Instance)**

### **Extended**

The instance number for this instance can be changed by implementing the corresponding attribute in the DeviceNet Host Object.

| # | Name          | Access | Туре          | Comments                                       |
|---|---------------|--------|---------------|------------------------------------------------|
| 3 | Consumed Data | Set    | Array of BYTE | This data corresponds to the Read Process Data |

#### See also...

- "Data Exchange" on page 14
- "DeviceNet Host Object (FCh)" on page 42

# 4.6 Connection Object (05h)

# Category

Extended

# **Object Description**

\_

# **Supported Services**

Class Get Attribute Single

Instance: Get Attribute Single

Set Attribute Single

# **Class Attributes**

| # | Name     | Access | Туре | Comments |
|---|----------|--------|------|----------|
| 1 | Revision | Get    | UINT | 0001h    |

# Instances #1, #10... #14 (Explicit messaging)

| #  | Name                            | Access  | Туре  | Comments                                                                                                    |
|----|---------------------------------|---------|-------|----------------------------------------------------------------------------------------------------|
| 1  | State                           | Get     | USINT | Value:State:  0 Non existent 1 Configuring 2 Waiting for connection ID 3 Established 4 Time out 5 Deferred Delete |
| 2  | Instance type                   | Get     | USINT | 0000h (Explicit messaging connection)                                                                             |
| 3  | Transport Class trigger         | Get     | BYTE  | 83h (Server, Transport class 3)                                                                                   |
| 4  | Produced connection ID          | Get     | UINT  | -                                                                                                    |
| 5  | Consumed connection ID          | Get     | UINT  | -                                                                                                    |
| 6  | Initial Comm Characteristics    | Get     | ВУТЕ  | The message group over which the communication occurs:  Value:Message Group 21 Instance #1 33 Instances #10 #14   |
| 7  | Produced Connection Size        | Get     | UINT  | 262 bytes                                                                                                    |
| 8  | Consumed Connection Size        | Get     | UINT  | 262 bytes                                                                                                    |
| 9  | Expected Packet Rate            | Get/Set | UINT  | 2500ms                                                                                                    |
| 12 | Watchdog timeout action         | Get/Set | USINT | Value:Action: 0001h Auto delete (default) 0003h Deferred delete                                                   |
| 13 | Produced Connection path length | Get     | UINT  | 0000h (No connection path)                                                                                        |
| 14 | Produced Connection path        | Get     | EPATH | -                                                                                                    |
| 15 | Consumed Connection path length | Get     | UINT  | 0000h (No connection path)                                                                                        |
| 16 | Consumed Connection path        | Get     | EPATH | -                                                                                                    |
| 17 | Production Inhibit Time         | Get     | UINT  | 0000h                                                                                                    |
| 18 | Connection Timeout Multiplier   | Get/Set | UINT  | 0000h                                                                                                    |

# Instance #2 (Poll or "COS/Cyclic consuming")

| #  | Name                            | Access  | Туре  | Comments                                                                                                    |
|----|---------------------------------|---------|-------|----------------------------------------------------------------------------------------------------|
| 1  | State                           | Get     | USINT | Value:State:  0 Non existent 1 Configuring 2 Waiting for connection ID 3 Established 4 Time out                                                                                                    |
| 2  | Instance type                   | Get     | USINT | 0001h (I/O Connection)                                                                                                    |
| 3  | Transport Class trigger         | Get     | BYTE  | Value:Meaning: 82h Server, Polled, Class 2 80h Server, COS/Cyclic, Class 0, No Ack. 82h Server, COS/Cyclic, Class 2, Ack.                                                                                                    |
| 4  | Produced connection ID          | Get     | UINT  | Value:Meaning:  FFFFh Not consuming (COS/Cyclic)  Other CAN ID for transmission                                                                                                    |
| 5  | Consumed connection ID          | Get     | UINT  | -                                                                                                    |
| 6  | Initial Comm Characteristics    | Get     | ВУТЕ  | Value:Meaning:  01h Polled  - Produces over message group 1  - Consumes over message group 2  F1h COS/Cyclic, No Ack  - Consumes only over message group 2  01h COS/Cyclic, Ack  - Produces over message group 1 (Ack)  - Consumes over message group 2 |
| 7  | Produced Connection Size        | Get     | UINT  | Value:Meaning: 0000h COS/Cyclic Other Size of Write Process Data (Polled)                                                                                                    |
| 8  | Consumed Connection Size        | Get     | UINT  | Size of Read Process Data                                                                                                    |
| 9  | Expected Packet Rate            | Get/Set | UINT  | -                                                                                                    |
|    | Watchdog timeout action         | Get     | USINT | 0000h (Transition to the timed out state)                                                                                                    |
| 13 | Produced Connection path length | Get     | UINT  | 0000h (COS/Cyclic)                                                                                                    |
|    |                                 |         |       | 0007h (Polled)                                                                                                    |
| 14 | Produced Connection path        | Get     | EPATH | No value (COS/Cyclic) 20 04 25 nn nn 30 03h (Polled)                                                                                                    |
| 15 | Consumed Connection path length | Get     | UINT  | 0007h                                                                                                    |
| 16 | Consumed Connection path        | Get     | EPATH | 20 04 25 nn nn 30 03h                                                                                                    |
| 17 | Production Inhibit Time         | Get     | UINT  | 0000h                                                                                                    |
| 18 | Connection Timeout Multiplier   | Get/Set | UINT  | 0000h                                                                                                    |

# Instance #3 (Bit-strobe)

| #  | Name                            | Access  | Туре  | Comments                                                                                       |
|----|---------------------------------|---------|-------|------------------------------------------------------------------------------------------------|
| 1  | State                           | Get     | USINT | Value:State: 0 Non existent 1 Configuring 2 Waiting for connection ID 3 Established 4 Time out |
| 2  | Instance type                   | Get     | USINT | 0001h (I/O Connection)                                                                         |
| 3  | Transport Class trigger         | Get     | BYTE  | 82h (Transport class & Trigger Server,<br>Cyclic, Class 2)                                     |
| 4  | Produced connection ID          | Get     | UINT  | -                                                                                              |
| 5  | Consumed connection ID          | Get     | UINT  | -                                                                                              |
| 6  | Initial Comm Characteristics    | Get     | BYTE  | Produces over message group 1<br>Consumes over message group 2                                 |
| 7  | Produced Connection Size        | Get     | UINT  | Size of produced data on this connection.  Max of: 8 bytes, Mapped Process data                |
| 8  | Consumed Connection Size        | Get     | UINT  | 0008h                                                                                          |
| 9  | Expected Packet Rate            | Get/Set | UINT  | -                                                                                              |
| 12 | Watchdog timeout action         | Get     | USINT | 0000h (Transition to the timed out state)                                                      |
| 13 | Produced Connection path length | Get     | UINT  | 0007h                                                                                          |
| 14 | Produced Connection path        | Get     | EPATH | 20 04 25 nn nn 30 03h                                                                          |
| 15 | Consumed Connection path length | Get     | UINT  | 0007h                                                                                          |
| 16 | Consumed Connection path        | Get     | EPATH | 20 04 25 nn nn 30 03h                                                                          |
| 17 | Production Inhibit Time         | Get     | UINT  | 0000h                                                                                          |
| 18 | Connection Timeout Multiplier   | Get/Set | UINT  | 0000h                                                                                          |

# Instance #4 (COS/Cyclic producing)

| #  | Name                            | Access  | Туре  | Value                                                                                                    |
|----|---------------------------------|---------|-------|----------------------------------------------------------------------------------------------------|
| 1  | State                           | Get     | USINT | Value:State:  0 Non existent 1 Configuring 2 Waiting for connection ID 3 Established 4 Time out                                                                |
| 2  | Instance type                   | Get     | USINT | 0001h (I/O Connection)                                                                                                    |
| 3  | Transport Class trigger         | Get     | BYTE  | Value:Meaning:  00h Client, Cyclic, Class 0 (No Ack.)  10h Client, COS, Class 0 (No Ack.)  02h Client, Cyclic, Class 2 (Ack.)  12h Client, COS, Class 2 (Ack.) |
| 4  | Produced connection ID          | Get     | UINT  | CAN ID for transmission                                                                                                    |
| 5  | Consumed connection ID          | Get     | UINT  | Value:Meaning:  FFFFh Not acknowledged  Other CAN ID for reception (Ack.)                                                                                      |
| 6  | Initial Comm Characteristics    | Get     | BYTE  | Value:Meaning:  0Fh Producing only over message group 1 (No Ack.)  01h Produces over message group 1 Consumes over message group 2 (Ack.)                      |
| 7  | Produced Connection Size        | Get     | UINT  | Size of produced data on this connection.                                                                                                    |
| 8  | Consumed Connection Size        | Get     | UINT  | 0000h (Consumes 0 bytes on this connection)                                                                                                    |
| 9  | Expected Packet Rate            | Get/Set | UINT  | Timing associated with this connection.                                                                                                    |
| 12 | Watchdog timeout action         | Get     | USINT | 0000h (Transition to the timed out state)                                                                                                    |
| 13 | Produced Connection path length | Get     | UINT  | 0007h                                                                                                    |
| 14 | Produced Connection path        | Get     | EPATH | 20 04 25 nn nn 30 03h                                                                                                    |
| 15 | Consumed Connection path length | Get     | UINT  | 0000h (No ack.)                                                                                                    |
|    |                                 |         |       | 0005h (Acknowledged)                                                                                                    |
| 16 | Consumed Connection path        | Get     | EPATH | No value (No ack.)                                                                                                    |
|    |                                 |         |       | 20 2B 25 01 00h (Acknowledged)                                                                                                    |
| 17 | Production Inhibit Time         | Get/Set | UINT  | 0000h                                                                                                    |
| 18 | Connection Timeout Multiplier   | Get/Set | UINT  | 0000h                                                                                                    |

# 4.7 Parameter Object (0Fh)

### Category

Extended

### **Object Description**

This object allows configuration tools such as RSNetworx to extract information about the Application Data Instances (ADIs) and present them with their actual name and range to the user.

Since this process may be somewhat time consuming, especially when using the serial host interface, it is possible to disable support for this functionality in the DeviceNet Host Object.

Due to limitations imposed by the CIP standard, ADIs containing multiple elements (i.e. arrays etc) cannot be represented through this object. In such cases, default values will be returned, see 4-29 "Default Values".

See also...

- "Default Values" on page 29
- "ADI Object (A2h)" on page 31 (CIP Object)
- "DeviceNet Host Object (FCh)" on page 42 (Host Application Object)

### **Supported Services**

Class Get Attribute Single

Instance: Get Attribute Single

Set Attribute Single Get Attributes All Get Enum String

### **Class Attributes**

| Name                            | Access                                                                     | Туре                                                                                   | Value                                                                                                    |
|---------------------------------|----------------------------------------------------------------------------|----------------------------------------------------------------------------------------|----------------------------------------------------------------------------------------------------|
| Revision                        | Get                                                                        | UINT                                                                                   | 0001h (Revision of the object)                                                                                  |
| Max instance                    | Get                                                                        | UINT                                                                                   | Maximum created instance number = class attribute 3 in                                                          |
|                                 |                                                                            |                                                                                        | the Application Data Object <sup>a</sup>                                                                        |
| Parameter class                 | Get                                                                        | WORD                                                                                   | Default: 0000 0000 0000 01011b                                                                                  |
| descriptor                      |                                                                            |                                                                                        | Bit:Contents:                                                                                                   |
|                                 |                                                                            |                                                                                        | Supports parameter instances                                                                                    |
|                                 |                                                                            |                                                                                        | 1 Supports full attributes                                                                                      |
|                                 |                                                                            |                                                                                        | Must do non-volatile storage save command                                                                       |
|                                 |                                                                            |                                                                                        | 3 Parameters are stored in non-volatile storage                                                                 |
| Configuration Assembly instance | Get                                                                        | UINT                                                                                   | 0000h (Configuration assembly not supported)                                                                    |
|                                 | Revision  Max instance  Parameter class descriptor  Configuration Assembly | Revision Get  Max instance Get  Parameter class descriptor  Configuration Assembly Get | Revision Get UINT  Max instance Get UINT  Parameter class Get WORD  descriptor  Configuration Assembly Get UINT |

 $a. \ Consult \ the \ general \ Anybus \ Compact Com \ Software \ Design \ Guide \ for \ further \ information.$ 

# **Instance Attributes**

### Extended

| #  | Name                  | Access  | Туре                | Value                                                                                                    |
|----|-----------------------|---------|---------------------|----------------------------------------------------------------------------------------------------|
| 1  | Parameter Value       | Get/Set | Specified in attri- | Actual value of parameter                                                                                                    |
|    |                       |         | butes 4, 5 & 6.     | This attribute is read-only if bit 4 of Attribute #4 is true                                                                                                    |
| 2  | Link Path Size        | Get     | USINT               | 0007h                                                                                                    |
| 3  | Link Path             | Get     | Packed EPATH        | 20 A2 25 nn nn 30 05h<br>(Path to the object from where this parameter's value is retrieved, in this case the ADI Object)                                                                                                    |
| 4  | Descriptor            | Get     | WORD                | Bit:Contents:  0 Supports Settable Path (N/A)  1 Supports Enumerated Strings  2 Supports Scaling (N/A)  3 Supports Scaling Links (N/A)  4 Read only Parameter  5 Monitor Parameter (N/A)  6 Supports Extended Precision Scaling (N/A) |
| 5  | Data type             | Get     | EPATH               | Data type code                                                                                                    |
| 6  | Data size             | Get     | USINT               | Number of bytes in parameter value                                                                                                    |
| 7  | Parameter Name String | Get     | SHORT_STRING        | Name of the parameter, truncated to 16 chars                                                                                                    |
| 8  | Units String          | Get     | SHORT_STRING        | (not supported)                                                                                                    |
| 9  | Help String           | Get     | SHORT_STRING        |                                                                                                    |
| 10 | Minimum value         | Get     | (Data Type)         | Minimum value of parameter                                                                                                    |
| 11 | Maximum value         | Get     | (Data Type)         | Maximum value of parameter                                                                                                    |
| 12 | Default value         | Get     | (Data Type)         | Default value of parameter                                                                                                    |
| 13 | Scaling Multiplier    | Get     | UINT                | 0001h (not supported)                                                                                                    |
| 14 | Scaling Divisor       | Get     | UINT                |                                                                                                    |
| 15 | Scaling Base          | Get     | UINT                |                                                                                                    |
| 16 | Scaling Offset        | Get     | INT                 | 0000h (not supported)                                                                                                    |
| 17 | Multiplier link       | Get     | UINT                |                                                                                                    |
| 18 | Divisor Link          | Get     | UINT                |                                                                                                    |
| 19 | Base Link             | Get     | UINT                |                                                                                                    |
| 20 | Offset Link           | Get     | UINT                |                                                                                                    |
| 21 | Decimal precision     | Get     | USINT               |                                                                                                    |

### **Default Values**

| #  | Name                  | Value      | Description                 |
|----|-----------------------|------------|-----------------------------|
| 1  | Parameter Value       | 0          | -                           |
| 2  | Link Path Size        | 0          | Size of link path in bytes. |
| 3  | Link Path             | -          | NULL Path                   |
| 4  | Descriptor            | 0010h      | Read only Parameter         |
| 5  | Data type             | C6h        | USINT                       |
| 6  | Data size             | 1          | -                           |
| 7  | Parameter Name String | (reserved) | -                           |
| 8  | Units String          | 659        | -                           |
| 9  | Help String           | 66.77      | -                           |
| 10 | Minimum value         | N/A        | 0                           |
| 11 | Maximum value         | N/A        | 0                           |
| 12 | Default value         | N/A        | 0                           |

# 4.8 Acknowledge Handler Object (2Bh)

# Category

Extended

# **Object Description**

-

# **Supported Services**

Class Get Attribute Single

Instance: Get Attribute Single

Set Attribute Single

### **Class Attributes**

| # | Name     | Access | Туре | Value |
|---|----------|--------|------|-------|
| 1 | Revision | Get    | UINT | 0001h |

# **Instances Attributes (01h)**

| # | Name                          | Access  | Туре  | Value |
|---|-------------------------------|---------|-------|-------|
| 1 | Acknowledge Timer             | Get/Set | UINT  | 16ms  |
| 2 | Retry Limit                   | Get/Set | USINT | 01h   |
| 3 | Producing Connection Instance | Get     | UINT  | 04h   |

# 4.9 ADI Object (A2h)

### Category

Extended

# **Object Description**

This object maps instances in the Application Data Object to DeviceNet. All requests to this object will be translated into explicit object requests towards the Application Data Object in the host application; the response is then translated back to CIP-format and sent to the originator of the request.

See also...

- Application Data Object (see Anybus CompactCom Software Design Guide)
- "Parameter Object (0Fh)" on page 28 (CIP Object)

### **Supported Services**

Class Get Attribute Single
Instance: Get Attribute Single
Set Attribute Single

#### **Class Attributes**

| # | Name                | Access | Туре | Value                                                           |
|---|---------------------|--------|------|-----------------------------------------------------------------|
| 1 | Revision            | Get    | UINT | Object revision (Current value = 0001h)                         |
| 2 | Max Instance        | Get    | UINT | Equals attribute #4 in the Application Data Object <sup>a</sup> |
| 3 | Number of instances | Get    | UINT | Equals attribute #3 in the Application Data Object <sup>a</sup> |

a. Consult the general Anybus CompactCom Software Design Guide for further information.

# **Instances Attributes**

### **Extended**

Each instance corresponds to an instance within the Application Data Object (for more information, consult the general Anybus CompactCom Software Design Guide).

| # | Name                       | Access  | Туре          | Description                                              |
|---|----------------------------|---------|---------------|----------------------------------------------------------|
| 1 | Name                       | Get     | SHORT_STRING  | Parameter name (Including length)                        |
| 2 | ABCC Data type             | Get     | USINT         | Data type of instance value                              |
| 3 | No. of elements            | Get     | USINT         | Number of elements of the specified data type            |
| 4 | Descriptor                 | Get     | USINT         | Bit field describing the access rights for this instance |
|   |                            |         |               | Bit:Meaning:                                             |
|   |                            |         |               | 0 Set = Get Access                                       |
|   |                            |         |               | 1 Set = Set Access                                       |
| 5 | Value <sup>a</sup>         | Get/Set | Determined by | Instance value                                           |
| 6 | Max value <sup>a</sup>     | Get     | attribute #2  | The maximum permitted parameter value.                   |
| 7 | Min value <sup>a</sup>     | Get     |               | The minimum permitted parameter value.                   |
| 8 | Default value <sup>a</sup> | Get     |               | The default parameter value.                             |

a. Converted to/from CIP standard by the module

# 5. Anybus Module Objects

# **5.1 General Information**

This chapter specifies the Anybus Module Object implementation and how they correspond to the functionality in the Anybus CompactCom DeviceNet.

The following Anybus Module Objects are implemented:

- "Anybus Object (01h)" on page 34
- "Diagnostic Object (02h)" on page 36
- "Network Object (03h)" on page 37
- "Network Configuration Object (04h)" on page 38

# 5.2 Anybus Object (01h)

### Category

Basic

# **Object Description**

This object groups common Anybus information, and is described thoroughly in the general Anybus CompactCom Software Design Guide.

# **Supported Commands**

Object: Get\_Attribute

Instance: Get\_Attribute

> Set\_Attribute Get\_Enum\_String

# **Object Attributes (Instance #0)**

| # | Name                 | Access | Data Type     | Value    |
|---|----------------------|--------|---------------|----------|
| 1 | Name                 | Get    | Array of CHAR | "Anybus" |
| 2 | Revision             | Get    | UINT8         | 04h      |
| 3 | Number of instances  | Get    | UINT16        | 0001h    |
| 4 | Highest instance no. | Get    | UINT16        | 0001h    |

# **Instance Attributes (Instance #1)**

#### **Basic**

| #  | Name                         | Access  | Туре                                                    | Value                                         |
|----|------------------------------|---------|---------------------------------------------------------|-----------------------------------------------|
| 1  | Module type                  | Get     | UINT16                                                  | 0401h (Standard Anybus CompactCom)            |
| 2  | Firmware version             | Get     | struct of:<br>UINT8 Major<br>UINT8 Minor<br>UINT8 Build | (see Anybus CompactCom Software Design Guide) |
| 3  | Serial number                | Get     | UINT32                                                  |                                               |
| 4  | Application watchdog timeout | Get/Set | UINT16                                                  |                                               |
| 5  | Setup complete               | Get/Set | BOOL                                                    |                                               |
| 6  | Exception Code               | Get     | ENUM                                                    |                                               |
| 8  | Error counters               | Get     | struct of:<br>UINT16 DC<br>UINT16 DR<br>UINT16 SE       |                                               |
| 9  | Language                     | Get/Set | ENUM                                                    |                                               |
| 10 | Provider ID                  | Get     | UINT16                                                  |                                               |
| 11 | Provide specific info        | Get/Set | UINT16                                                  |                                               |

| #        | Name                     | Access  | Туре                                                                       | Value                                            |
|----------|--------------------------|---------|----------------------------------------------------------------------------|--------------------------------------------------|
| 12       | LED colors               | Get     | struct of:<br>UINT8(LED1A)<br>UINT8(LED1B)<br>UINT8(LED2A)<br>UINT8(LED2B) | Value:Color: 01h Green 02h Red 01h Green 02h Red |
| 13       |                          | Get     | UINT8                                                                      | (see Anybus CompactCom Software Design Guide)    |
| 14<br>15 | (reserved) Auxiliary Bit | Get/Set | UINT8<br>UINT8                                                             |                                                  |

# 5.3 Diagnostic Object (02h)

### Category

Basic

# **Object Description**

This object provides a standardised way of handling host application events & diagnostics, and is thoroughly described in the general Anybus CompactCom Software Design Guide.

# **Supported Commands**

Object: Get\_Attribute

> Create Delete

Get\_Attribute Instance:

### Object Attributes (Instance #0)

| #  | Name                 | Access | Data Type     | Value                                               |
|----|----------------------|--------|---------------|-----------------------------------------------------|
| 1  | Name                 | Get    | Array of CHAR | 'Diagnostic'                                        |
| 2  | Revision             | Get    | UINT8         | 01h                                                 |
| 3  | Number of instances  | Get    | UINT16        | See general Anybus CompactCom Software Design Guide |
| 4  | Highest instance no. | Get    | UINT16        |                                                     |
| 11 | Max no. of instances | Get    | UINT16        | 5+1                                                 |

# **Instance Attributes (Instance #1)**

#### **Basic**

| # | Name       | Access | Туре  | Value                                               |
|---|------------|--------|-------|-----------------------------------------------------|
| 1 | Severity   | Get    | UINT8 | See general Anybus CompactCom Software Design Guide |
| 2 | Event Code | Get    | UINT8 |                                                     |

In the Anybus CompactCom DeviceNet, the severity level of all instances are logically OR:ed together and represented on the network through the CIP Identity Object. The Event Code cannot be represented on the network and is thus ignored by the module.

#### See also...

- "Diagnostics" on page 13
- "Identity Object (01h)" on page 16 (CIP-object)

# 5.4 Network Object (03h)

### Category

Basic

# **Object Description**

For more information regarding this object, consult the general Anybus CompactCom Software Design Guide.

# **Supported Commands**

Object: Get\_Attribute

Instance: Get\_Attribute

> Set\_Attribute Get\_Enum\_String Map\_ADI\_Write\_Area Map\_ADI\_Read\_Area

# **Object Attributes (Instance #0)**

| # | Name                 | Access | Data Type     | Value     |
|---|----------------------|--------|---------------|-----------|
| 1 | Name                 | Get    | Array of CHAR | "Network" |
| 2 | Revision             | Get    | UINT8         | 01h       |
| 3 | Number of instances  | Get    | UINT16        | 0001h     |
| 4 | Highest instance no. | Get    | UINT16        | 0001h     |

# **Instance Attributes (Instance #1)**

#### **Basic**

| # | Name                    | Access | Туре          | Value                                                       |
|---|-------------------------|--------|---------------|-------------------------------------------------------------|
| 1 | Network type            | Get    | UINT16        | 0025h                                                       |
| 2 | Network type string     | Get    | Array of CHAR | 'DeviceNet'                                                 |
| 3 | Data format             | Get    | ENUM          | 00h (LSB first)                                             |
| 4 | Parameter data support  | Get    | BOOL          | True                                                        |
| 5 | Write process data size | Get    | UINT16        | Current write process data size (in bytes)                  |
|   |                         |        |               | Updated on every successful Map_ADI_Write_Area <sup>a</sup> |
| 6 | Read process data size  | Get    | UINT16        | Current read process data size (in bytes)                   |
|   |                         |        |               | Updated on every successful Map_ADI_Read_Area <sup>a</sup>  |

a. Consult the general Anybus CompactCom Software Design Guide for further information.

# 5.5 Network Configuration Object (04h)

### Category

Basic

## **Object Description**

This object holds network specific configuration parameters that may be set by the end user. A reset command (factory default) issued towards this object will result in all instances being set to their default values. Please note that the node address (instance #1) is equal to the MAC ID of the Anybus Compact-Com.

#### See also...

- "Communication Settings" on page 12
- "Identity Object (01h)" on page 16 (CIP-object)

## **Supported Commands**

Object: Get Attribute

Reset

Instance: Get\_Attribute

> Set\_Attribute Get\_Enum\_String

## **Object Attributes (Instance #0)**

| # | Name                 | Access | Data Type     | Value                   |
|---|----------------------|--------|---------------|-------------------------|
| 1 | Name                 | Get    | Array of CHAR | 'Network configuration' |
| 2 | Revision             | Get    | UINT8         | 01h                     |
| 3 | Number of instances  | Get    | UINT16        | 0002h                   |
| 4 | Highest instance no. | Get    | UINT16        | 0002h                   |

### Instance Attributes (Instance #1, 'Node address')

#### **Basic**

| # | Name               | Access  | Туре          | Value/Description                                                                                                    |  |  |
|---|--------------------|---------|---------------|----------------------------------------------------------------------------------------------------|--|--|
| 1 | Name <sup>a</sup>  | Get     | Array of CHAR | 'Node address'                                                                                                    |  |  |
| 2 | Data type          | Get     | UINT8         | 04h (= UINT8)                                                                                                    |  |  |
| 3 | Number of elements | Get     | UINT8         | 01h (one element)                                                                                                    |  |  |
| 4 | Descriptor         | Get     | UINT8         | 07h (read/write/shared access)                                                                                                    |  |  |
| 5 | Value <sup>b</sup> | Get/Set | UINT8         | Node address (default: 255 For information on how to assign a node address see "Communication Settings" on page 12  Value Description 0 - 63 Valid address 64 - 255 Invalid address |  |  |

a. Multilingual, see "Multilingual Strings" on page 39.

### Instance Attributes (Instance #2, 'Baud rate')

#### **Basic**

| # | Name               | Access  | Туре          | Value/Description                                                                                                    |
|---|--------------------|---------|---------------|----------------------------------------------------------------------------------------------------|
| 1 | Name <sup>a</sup>  | Get     | Array of CHAR | 'Baud rate'                                                                                                    |
| 2 | Data type          | Get     | UINT8         | 08h (ENUM)                                                                                                    |
| 3 | Number of elements | Get     | UINT8         | 01h (one element)                                                                                                    |
| 4 | Descriptor         | Get     | UINT8         | 07h (read/write/shared access)                                                                                                    |
| 5 | Value <sup>b</sup> | Get/Set | ENUM          | Value:Enum. String:Meaning:  00h '125kbps' 125kbps  01h '250kbps' 250kbps  02h '500kbps' 500kbps  03h 'Autobaud' Autobaud (default) |

a. Multilingual, see "Multilingual Strings" on page 39.

### **Multilingual Strings**

The instance names in this object are multi-lingual, and are translated based on the current language set-

b. A 'Get' command always returns the actual value. If an invalid value is assigned to this attribute (i.e. using a 'Set' command), the module will accept MacID configuration via the network (unless disabled in the DeviceNet Host Object - in such case, the module will enter communication fault state at start up).

b. A 'Get' command always returns the actual value. If an invalid value is assigned to this attribute (i.e. using a 'Set' command), the module will accept baud rate configuration via the network (unless disabled in the DeviceNet Host Object - in such case, the module will enter communication fault state at start up).

### tings as follows:

| Instance | English      | German        | Spanish      | Italian       | French  |
|----------|--------------|---------------|--------------|---------------|---------|
| 1        | Node address | Geräteadresse | Direcc nodo  | Indirizzo     | Adresse |
| 2        | Data rate    | Datenrate     | Veloc transf | velocità dati | Vitesse |

# 6. Host Application Objects

## **6.1 General Information**

This chapter specifies the host application object implementation in the module. The objects listed here may optionally be implemented within the host application firmware to expand the DeviceNet implementation.

#### Standard Objects:

- Application Object (see Anybus CompactCom Software Design Guide)
- Application Data Object (see Anybus CompactCom Software Design Guide)

### Network Specific Objects:

• "DeviceNet Host Object (FCh)" on page 42

## 6.2 DeviceNet Host Object (FCh)

### Category

Basic, extended, advanced

### **Object Description**

This object implements DeviceNet specific settings in the host application. It is also used when implementing DeviceNet classes in the host application, e.g. when creating profile implementations etc.

The implementation of this object is optional; the host application can support none, some, or all of the attributes specified below. The module will attempt to retrieve the values of these attributes during startup; if an attribute is not implemented in the host application, simply respond with an error message (06h, "Invalid CmdExt[0]"). In such case, the module will use its default value.

If the module attempts to retrieve a value of an attribute not listed below, respond with an error message (06h, "Invalid CmdExt[0]").

See also...

- "Identity Object (01h)" on page 16
- Anybus CompactCom 30 Software Design Guide, "Error Codes"

**IMPORTANT:** To comply with CIP-specification requirements, the combination of V endor ID (instance attribute #1) and serial number (instance attribute #5) must be unique. The default Vendor ID, serial number, and Product Code combination is valid only if using the standard ESD-file supplied by HMS.

## **Supported Commands**

Object: Process\_CIP\_Message\_Request (See "CIP Request Forwarding" on page 49)

Instance:

# Object Attributes (Instance #0)

| # | Name                 | Access | Data Type     | Value       |
|---|----------------------|--------|---------------|-------------|
| 1 | Name                 | Get    | Array of CHAR | 'DeviceNet' |
| 2 | Revision             | Get    | UINT8         | 01h         |
| 3 | Number of instances  | Get    | UINT16        | 0001h       |
| 4 | Highest instance no. | Get    | UINT16        | 0001h       |

## **Instance Attributes (Instance #1)**

#### **Basic**

| # | Name          | Access | Туре                                     | Default Value         | Comment                                                                                                    |  |  |  |  |
|---|---------------|--------|------------------------------------------|-----------------------|----------------------------------------------------------------------------------------------------|--|--|--|--|
| 1 | Vendor ID     | Get    | UINT16                                   | 005Ah                 | These values are forwarded to the Devi-                                                                                                    |  |  |  |  |
| 2 | Device Type   | Get    | UINT16                                   | 0000h                 | ceNet Identity Object (CIP).                                                                                                    |  |  |  |  |
| 3 | Product Code  | Get    | UINT16                                   | 0062h                 | The Product Name can have a length of up                                                                                                    |  |  |  |  |
| 4 | Revision      | Get    | struct of:<br>UINT8 Major<br>UINT8 Minor | (software revision)   | The Product Name can have a length of up to 32 characters in the CIP Identity object. If a longer product name is assigned here, it will be truncated when forwarded. |  |  |  |  |
| 5 | Serial Number | Get    | UINT32                                   | (set at production)   | will be trained as when forwarded.                                                                                                    |  |  |  |  |
| 6 | Product Name  | Get    | Array of CHAR                            | 'Anybus-CC DeviceNet' |                                                                                                    |  |  |  |  |

### Extended

| #  | Name                    | Access | Туре   | Default Value | Comment                                                                                                    |
|----|-------------------------|--------|--------|---------------|----------------------------------------------------------------------------------------------------|
| 7  | Producing Instance No.  | Get    | UINT16 | 0064h         | See also "Instance 64h Attributes (Producing Instance)" on page 21 (CIP-instance)                                                                                                 |
| 8  | Consuming Instance No.  | Get    | UINT16 | 0096h         | See also "Instance 96h Attributes (Consuming Instance)" on page 22 (CIP-instance)                                                                                                 |
| 11 | Enable CIP forwarding   | Get    | BOOL   | False         | Value:Meaning: True Enable CIP forwarding False Disable CIP forwarding  See also "Command Details: Process_CIP_Message_Request" on page 45 - "CIP Request Forwarding" on page 49. |
| 13 | Enable Quick<br>Connect | Get    | BOOL   | False         | Value:Meaning: True Enable Quick Connect False Disable Quick Connect See also "DeviceNet Object (03h)" on page 19                                                                 |

#### **Advanced**

| #  | Name                       | Access | Туре | Default Value | Comment                                                                                                    |
|----|----------------------------|--------|------|---------------|----------------------------------------------------------------------------------------------------|
| 9  | Enable Address<br>from Net | Get    | BOOL | True          | Value:Meaning: True Can be set from network False Cannot be set from network  See also "Identity Object (01h)" on page 16 (CIP-object)       |
| 10 | Enable Baud rate from Net  | Get    | BOOL | True          | Value:Meaning: True Can be set from network False Cannot be set from network  See also "Identity Object (01h)" on page 16 (CIP-object)       |
| 12 | Enable Parameter Object    | Get    | BOOL | True          | Value:Meaning: True Enable CIP Parameter Object False Disable CIP Parameter Object See also "Parameter Object (0Fh)" on page 28 (CIP-object) |

## 6.2.1 Command Details: Process\_CIP\_Message\_Request

#### Category

Extended

#### **Details**

Command Code.: 10h

Valid for: Object Instance

#### **Description**

By setting the 'Enable CIP Request Forwarding'-attribute (#11), all requests to unimplemented CIP-objects or unimplemented assembly object instances will be forwarded to the host application. The application then has to evaluate the request and return a proper response.

The module supports up to 6 pending CIP-requests; additional requests will be rejected by the module.

Note: This command is similar - but not identical - to the 'Process\_CIP\_Message\_Request'-command in the Anybus CompactCom EtherNet/IP.

#### See also...

- "Device Customization" on page 12
- "CIP Request Forwarding" on page 49

# A. Categorization of Functionality

The objects, including attributes and services, of the Anybus CompactCom and the application are divided into three categories: basic, advanced and extended.

## A.1 Basic

This category includes objects, attributes and services that are mandatory to implement or to use. They will be enough for starting up the Anybus CompactCom and sending/receiving data with the chosen network protocol. The basic functions of the industrial network are used.

Additional objects etc, that will make it possible to certify the product also belong to this category.

## A.2 Extended

Use of the objects in this category extends the functionality of the application. Access is given to the more specific characteristics of the industrial network, not only the basic moving of data to and from the network. Extra value is given to the application.

## A.3 Advanced

The objects, attributes and services that belong to this group offer specialized and/or seldom used functionality. Most of the available network functionality is enabled and accessible. Access to the specification of the industrial network is normally required.

# **B. Implementation Details**

## **B.1 DeviceNet Implementation**

#### **Predefined Connection Set**

The module acts as a Group 2 server and supports the Predefined Master/Slave Connection Set.

#### COS Connection

When the master allocates this connection type, the module transmits the Process Data it changes. An inhibit time can be set to prevent the module from sending too often.

The module supports up to 256 bytes in each direction for this type of connection. The size of the connection is checked against the number of bytes mapped as Process Data.

#### Cyclic Connection

When the master allocates this connection type, the module cyclically transmits the Process Data at the configured interval.

The module supports up to 256 bytes in each direction for this type of connection.

#### • Bit Strobe Connection

When the master allocates this connection type, the module transmits data when the bit strobe message is received. The module only uses the input bit if no other I/O connections have been configured, and produces up to 8 bytes.

#### • Polled Connection

When the master allocates this connection type, the module transmits the Process Data data when a poll command is received.

The module supports up to 256 bytes in each direction for this type of connection.

#### • Explicit Connection

The predefined explicit connection has a buffer of 262 bytes.

#### • Idle/Running

The module is considered to be in Idle mode when not receiving any DeviceNet telegrams, or when receiving DeviceNet telegrams with no data. In other cases, the module is considered to be in Run mode.

This affects the Anybus State machine as describe in B-48 "Anybus State Machine".

#### **Unconnected Message Server (UCMM)**

The module is a UCMM capable device, and supports the Unconnected Explicit Message Request port, Group3, Message ID=6.

#### • Explicit Message Server

The module supports up to 5 simultaneous explicit message connections.

## **B.2 SUP-Bit Definition**

The supervised bit (SUP) indicates that the network participation is supervised by another network device. For DeviceNet this bit is set when the connection object has a connection.

# **B.3 Anybus State Machine**

The table below describes how the Anybus State Machine relates to the DeviceNet network. status

| State          | DeviceNet Specific Meaning                                               | Notes                                                                                                    |
|----------------|--------------------------------------------------------------------------|----------------------------------------------------------------------------------------------------|
| WAIT_PROCESS   | The module will stay in this state until a Class 0 connection is opened. | (Not set for explicit connections.)                                                                                    |
| ERROR          | Class 0 connection error, bus off event detected or dup-MAC-fail         | If the error is fatal, such, such as dup-MAC-fail or bus off, the module will stay in this state until it's restarted. |
| PROCESS_ACTIVE | Error free Class 0 connection active                                     | -                                                                                                    |
| IDLE           | Class 0 connection idle                                                  | Can only be set for connections consuming data.                                                                        |
| EXCEPTION      | Some kind of unexpected behaviour, e.g. watchdog timeout.                | The Module Status LED will turn red to indicate a major fault, and turn the Network Status LED off.                    |

# C. CIP Request Forwarding

If CIP request forwarding is enabled (DeviceNet Host Object, Instance 1, Attribute 11), all network requests to unknown CIP objects or unknown assembly object instances will be forwarded to the host application. For this purpose, the DeviceNet Host Object implements a command called Process\_CIP\_Message\_Request (Command code 10h), which is used to tunnel CIP requests to the host application.

**Note**: CIP requiest forwarding is only relevant for explicit messages. It is not applicable to the messages that carry the cyclic/process data.

Since the telegram length on the host interface is limited, the request data size must not exceed 255 bytes. If it does, a the module will send a 'resource unavailable' response to the originator of the request and the message will not be forwarded to the host application.

#### Command Message Layout

This message will be sent by the module to the host application upon receiving an unknown CIP request from the network.

| Field                |      |                            |       | Con   | tents | i  |            |    | Notes                                      |  |
|----------------------|------|----------------------------|-------|-------|-------|----|------------|----|--------------------------------------------|--|
| rieiu                | b7   | b6                         | b5    | b4    | b3    | b2 | b1         | b0 | Notes                                      |  |
| Source ID            | (Sou | ırce                       | D)    |       |       |    |            |    | Selected by the module                     |  |
| Dest. Object         | FCh  |                            |       |       |       |    |            |    | Destination Object = DeviceNet Host Object |  |
| Dest. Instance (Isb) | 00h  |                            |       |       |       |    |            |    | Destination Instance = Object Instance     |  |
| Dest. Instance (msb) | 00h  |                            |       |       |       |    |            |    |                                            |  |
| (command/error)      | 0    |                            |       |       |       |    |            |    | This message is not an error message       |  |
| (command/response)   |      | 1                          |       |       |       |    |            |    | This message is a command                  |  |
| Command number       |      |                            | 10h   |       |       |    |            |    | Process_CIP_Object_Request                 |  |
| Message Data Size    | Len  | gth o                      | f CIP | requ  | est   |    |            |    | -                                          |  |
| CmdExt[0]            | CIP  | Serv                       | ice C | ode   |       |    |            |    | CIP service code from original CIP request |  |
| CmdExt[1]            |      |                            |       |       |       |    |            |    | (reserved, ignore)                         |  |
| MsgData[0]           | Req  | ueste                      | ed CI | P Cla | ass n | 0. |            |    | (Low byte)                                 |  |
| MsgData[1]           |      |                            |       |       |       |    |            |    | (High byte)                                |  |
| MsgData[2]           | Req  | Requested CIP Instance no. |       |       |       |    | (Low byte) |    |                                            |  |
| MsgData[3]           |      |                            |       |       |       |    |            |    | (High byte)                                |  |
| MsgData[4n]          | CIP  | Data                       |       |       |       |    |            |    | Data associated with the CIP request       |  |

#### Host Application Response Message Layout (Successful)

If the host application recognized the CIP request, i.e. if the CIP object in question is implemented in the host application, the following response shall be sent to the module.

| Field                |                                       |       |        | Con  | tents                   | i     |     |    | Notes                                |
|----------------------|---------------------------------------|-------|--------|------|-------------------------|-------|-----|----|--------------------------------------|
| rieiu                | b7                                    | b6    | b5     | b4   | b3                      | b2    | b1  | b0 | Notes                                |
| Source ID            | (Sou                                  | ırce  | D)     |      |                         |       |     |    | (Selected by the module)             |
| Dest. Object         | FCh                                   |       |        |      |                         |       |     |    | Object = DeviceNet Host Object       |
| Dest. Instance (Isb) | 00h                                   |       |        |      |                         |       |     |    | Instance = Object                    |
| Dest. Instance (msb) | 00h                                   | 00h   |        |      |                         |       |     |    |                                      |
| (command/error)      | 0                                     |       |        |      |                         |       |     |    | This message is not an error message |
| (command/response)   |                                       | 0     |        |      |                         |       |     |    | This message is a response           |
| Command number       |                                       |       | 10h    |      |                         |       |     |    | Process_CIP_Object_Request           |
| Message Data Size    | Len                                   | gth o | f resp | onse | data                    | э     |     |    | -                                    |
| CmdExt[0]            | CIP Service Code (with reply bit set) |       |        |      | reply                   | bit s | et) | -  |                                      |
| CmdExt[1]            | 00h                                   | 00h   |        |      | (not used, set to zero) |       |     |    |                                      |
| MsgData[0n]          | Res                                   | pons  | e dat  | а    |                         |       |     |    | -                                    |

### Host Application Response Message Layout (Unsuccessful)

If the host application did not recognize the CIP request, i.e. the CIP object in question is not implemented in the host application, the following response shall be sent to the module.

| Field                |     |       |      | Con   | tents  | ;                                         |    |    | Notes                                                  |
|----------------------|-----|-------|------|-------|--------|-------------------------------------------|----|----|--------------------------------------------------------|
| rieia                |     | b6    | b5   | b4    | b3     | b2                                        | b1 | b0 | Notes                                                  |
| Source ID            | (So | urce  | ID)  |       |        |                                           |    |    | (Selected by the module)                               |
| Dest. Object         | FCł | 1     |      |       |        |                                           |    |    | Object = DeviceNet Host Object                         |
| Dest. Instance (lsb) | 00h |       |      |       |        |                                           |    |    | Instance = Object                                      |
| Dest. Instance (msb) | 00h | 00h   |      |       |        |                                           |    |    |                                                        |
| (command/error)      | 0   |       |      |       |        |                                           |    |    | This message is not an ABCC error message <sup>a</sup> |
| (command/response)   |     | 0     |      |       |        |                                           |    |    | This message is a response                             |
| Command number       |     |       | 10h  |       |        |                                           |    |    | Process_CIP_Object_Request                             |
| Message Data Size    | 02h |       |      |       |        |                                           |    |    | 2 bytes of message data                                |
| CmdExt[0]            | 94h | 94h   |      |       |        | CIP error service code with reply bit set |    |    |                                                        |
| CmdExt[1]            | 00h |       |      |       |        |                                           |    |    | (not used, set to zero)                                |
| MsgData[0]           | CIP | Gen   | eral | statu | s cod  | е                                         |    |    | -                                                      |
| MsgData[1]           | Opt | ional | addi | tiona | l stat | us                                        |    |    | (FFh if no additional status)                          |

a.If this bit is set (1), an Anybus CompactCom error has occurred and an ABCC error code is returned.

# D. Technical Specification

## **D.1 Front View**

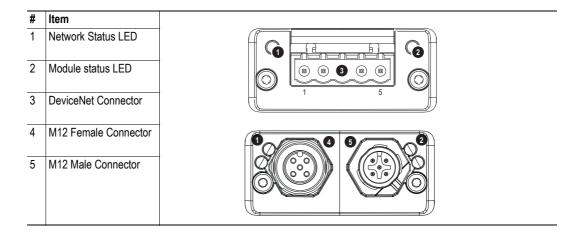

#### **Network Status**

| State                 | Indication                                       |
|-----------------------|--------------------------------------------------|
| Off                   | Not online / No power                            |
| Green                 | On-line, one or more connections are established |
| Flashing Green (1 Hz) | On-line, no connections established              |
| Red                   | Critical link failure                            |
| Flashing Red (1 Hz)   | One or more connections timed-out                |
| Alternating Red/Green | Self test                                        |

### **Module Status**

| State                 | Indication                                                      |
|-----------------------|-----------------------------------------------------------------|
| Off                   | No power                                                        |
| Green                 | Operating in normal condition                                   |
| Flashing Green (1 Hz) | Missing or incomplete configuration, device needs commissioning |
| Red                   | Unrecoverable Fault(s)                                          |
| Flashing Red (1 Hz)   | Recoverable Fault(s)                                            |
| Alternating Red/Green | Self test                                                       |

#### **DeviceNet Connector**

This connector provides DeviceNet connectivity.

| Pin | Signal | Description                              |
|-----|--------|------------------------------------------|
| 1   | V-     | Negative bus supply voltage <sup>a</sup> |
| 2   | CAN_L  | CAN low bus line                         |
| 3   | SHIELD | Cable shield                             |
| 4   | CAN_H  | CAN high bus line                        |
| 5   | V+     | Positive bus supply voltage <sup>a</sup> |

a. DeviceNet bus power. For more information, see D-51 "Technical Specification".

### M12 Connectors, Code A

The female M12 connector is used when modules are used in a daisy-chain topology.

| Pin | Name  | Description                 |          |
|-----|-------|-----------------------------|----------|
| 1   | Drain | Shield                      | 1 2      |
| 2   | V+    | Positive voltage bus power. | Female 5 |
|     |       | 11 - 25 VDC <sup>a</sup>    |          |
| 3   | V-    | Ground bus                  | 4/3      |
|     |       | power                       | 2        |
| 4   | CAN_H | CAN high                    | Male 5   |
| 5   | CAN_L | CAN low                     | 3 4      |

a. DeviceNet bus power. For more information, see D-51 "Technical Specification".

## **D.2 Network Connector, Brick Version**

The Anybus CompactCom 30 DeviceNet can also be acquired in a brick version, without a fieldbus connector, but instead a pin connector to the carrier board (the host device). The concept and assembly are described in the Anybus CompactCom Mounting Kit Appendix (Doc. Id. HMSI-168-30).T

| Pin no. | Signal | Port   |
|---------|--------|--------|
| 1       | Shield | Input  |
| 2       | V+     |        |
| 3       | CAN_H  |        |
| 4       | Shield |        |
| 5       | CAN_L  |        |
| 6       | V-     |        |
| 7       | Drain  |        |
| 8       | Shield |        |
| 11      | Shield | Output |
| 12      | Drain  |        |
| 13      | V-     |        |
| 14      | Shield |        |
| 15      | CAN_L  |        |
| 16      | CAN_H  |        |
| 17      | V+     |        |
| 18      | Shield |        |

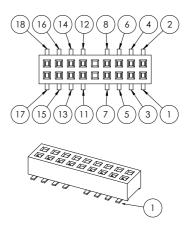

#### Wiring requirements

- Route CAN\_H and CAN\_L side by side with similar lengths. Use Shield as a reference plane for this signal pair and for V+ and V-.
- If the device is designed with one fieldbus connecoter e.g. a screw terminal, it is recommended to connect CAN-H and CAN-L only to pins 3 and 5 of the brick header.
- If the device is designed with two fieldbus connectors, e.g. M12 connectors, it is recommended to use brick header pins 3 and 5 for one of the connectors, while pins 15 and 16 are used for the other connector. Which one of the connectors that is used as input or output does not matter. Route V+and V- with thic traces directly between the connectors.

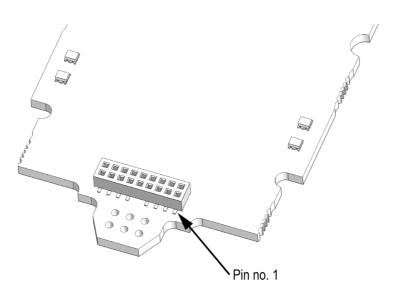

## D.3 Protective Earth (PE) Requirements

In order to ensure proper EMC behaviour, the module must be properly connected to protective earth via the PE pad / PE mechanism described in the general Anybus CompactCom Hardware Design

HMS Industrial Networks does not guarantee proper EMC behaviour unless these PE requirements are fulfilled.

## **D.4 Power Supply**

#### **Supply Voltage**

The module requires a regulated 3.3 V power source as specified in the general Anybus CompactCom Hardware Design Guide.

#### **Power Consumption**

The Anybus CompactCom DeviceNet is designed to fulfil the requirements of a Class A module. For more information about the power consumption classification used on the Anybus CompactCom platform, consult the general Anybus CompactCom Hardware Design Guide.

The current hardware design consumes up to 65 mA<sup>1</sup>.

Note: It is strongly advised to design the power supply in the host application based on the power consumption classifications described in the general Anybus CompactCom Hardware Design Guide, and not on the exact power requirements of a single product.

## D.5 DeviceNet Power Supply

The total number of units that can be connected to the DeviceNet bus is limited by the maximum current that the power supply can deliver to the bus. Maximum current consumption per unit is specified in the DeviceNet specification to 750 mA. If e.g. the supply can deliver 9 A and all units consume maximum current, the maximum numbers of units allowed on the bus are 12 (12x750 mA = 9A).

The Anybus CompactCom 30 DeviceNet module accepts 11 - 25 V on the industrial network side of the module. Maximum current consumption at 11 - 25 V is 36 - 38 mA/module.

Note: If the M12 version of the module is used, the current on the DeviceNet bus has to be limited to a maximum of 3 A, which is the max. current allowed for the M12 connectors.

## D.6 Environmental Specification

Consult the Anybus CompactCom Hardware Design Guide for further information.

## **D.7 EMC Compliance**

<sup>1.</sup> Note that in line with HMS policy of continuous product development, we reserve the right to change the exact power requirements of this product without prior notification. Note however that in any case, the Anybus CompactCom DeviceNet will remain as a Class A module.

Consult the Anybus CompactCom Hardware Design Guide for further information.

# E. Timing & Performance

# **E.1 General Information**

This chapter specifies timing and performance parameters that are verified and documented for the Anybus CompactCom 30 DeviceNet.

The following timing aspects are measured:

| Category                                                       | Parameters    | Page                      |
|----------------------------------------------------------------|---------------|---------------------------|
| Startup Delay                                                  | T1, T2        | Please consult the Anybus |
| NW_INIT Delay                                                  | T3            | CompactCom 30 Software    |
| Telegram Delay                                                 | T4            | Design Guide, App. B.     |
| Command Delay                                                  | T5            |                           |
| Anybus Read Process Data Delay (Anybus Delay)                  | T6, T7, T8    |                           |
| Anybus Write Process Data Delay (Anybus Delay)                 | T12, T13, T14 |                           |
| Network System Read Process Data Delay (Network System Delay)  | T9, T10, T11  | 58                        |
| Network System Write Process Data Delay (Network System Delay) | T15, T16, T17 | 58                        |

## E.2 Process Data

#### E.2.1 Overview

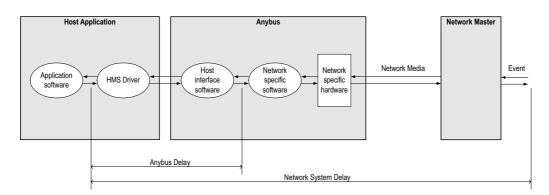

## E.2.2 Anybus Read Process Data Delay (Anybus Delay)

The Read Process Data Delay (labelled 'Anybus delay' in the figure above) is defined as the time measured from just before new data is buffered and available to the Anybus host interface software, to when the data is available to the host application (just after the new data has been read from the driver).

Please consult the Anybus CompactCom 30 Software Design Guide, Appendix B, for more information.

## E.2.3 Anybus Write Process Data Delay (Anybus Delay)

The Write Process Data Delay (labelled 'Anybus delay' in the figure) is defined as the time measured from the point the data is available from the host application (just before the data is written from the host application to the driver), to the point where the new data has been forwarded to the network buffer by the Anybus host interface software.

Please consult the Anybus CompactCom 30 Software Design Guide, Appendix B, for more information.

## E.2.4 Network System Read Process Data Delay (Network System Delay)

The Network System Read Process Data Delay (labelled 'Network System Delay in the figure), is defined as the time measured from the point where an event is generated at the network master to when the corresponding data is available to the host application (just after the corresponding data has been read from the driver).

| Parameter | Description                                                    | Avg. | Max. | Unit. |
|-----------|----------------------------------------------------------------|------|------|-------|
| Т9        | Network System Read Process Data delay, 8 ADIs (single UINT8)  | 8.2  | 14   | ms    |
| T10       | Network System Read Process Data delay, 16 ADIs (single UINT8) | 9.4  | 16   | ms    |
| T11       | Network System Read Process Data delay, 32 ADIs (single UINT8) | 10   | 16.2 | ms    |

#### **Conditions:**

| Parameter                                                           | Conditions        |  |
|---------------------------------------------------------------------|-------------------|--|
| Application CPU                                                     | -                 |  |
| Timer system call interval                                          | 1 ms              |  |
| Driver call interval                                                | 0.2 0.3 ms        |  |
| No.of ADIs (single UINT8) mapped to Process Data in each direction. | 8, 16 and 32      |  |
| Communication                                                       | Parallel          |  |
| Telegram types during measurement period                            | Process Data only |  |
| Bus load, no. of nodes, baud rate etc.                              | Normal            |  |

## E.2.5 Network System Write Process Data Delay (Network System Delay)

The Network System Write Process Data Delay (labelled 'Network System Delay in the figure), is defined as the time measured from the time after the new data is available from the host application (just before the data is written to the driver) to when this data generates a corresponding event at the network master.

| Parameter | Description                                                     | Avg. | Max. | Unit. |
|-----------|-----------------------------------------------------------------|------|------|-------|
| T15       | Network System Write Process Data delay, 8 ADIs (single UINT8)  | 8.2  | 14   | ms    |
| T16       | Network System Write Process Data delay, 16 ADIs (single UINT8) | 9.4  | 16   | ms    |
| T17       | Network System Write Process Data delay, 32 ADIs (single UINT8) | 10   | 16.2 | ms    |

Conditions: as in "Network System Read Process Data Delay (Network System Delay)" on page 58.